# **blaze com crash**

- 1. blaze com crash
- 2. blaze com crash :roleta de premios gratis
- 3. blaze com crash :casa de aposta ganha

### **blaze com crash**

#### Resumo:

**blaze com crash : Explore as possibilidades de apostas em mka.arq.br! Registre-se e desfrute de um bônus exclusivo para uma jornada de vitórias!**  contente:

O Blaze é operado por:Comércio Prolific Trade N.V..O site tornou-se notório no Brasil, a partir de 2024, devido a patrocínios de influenciadores como Neymar e Felipe Neto e acusações de Golpes.

### **blaze com crash**

#### **blaze com crash**

O aplicativo Blaze é uma ferramenta que permite que você realize apostas esportivas facilmente e rapidamente, a qualquer momento e em blaze com crash qualquer lugar. Com o crescente número de usuários de smartphones, esta ferramenta móvel tornou-se indispensável e extremamente útil, disponível para download em blaze com crash dispositivos Android e iOS. Este artigo apresenta detalhes sobre como baixar e usar o aplicativo Blaze para realizar apostas de forma fácil e segura.

#### **Como Baixar e Instalar o Aplicativo Blaze**

Para obter o aplicativo Blaze no seu dispositivo Android, acesse o site oficial da Blaze através do seu navegador móvel. Na parte inferior da página, localize a opção de download "Blaze App" e clique nela. Em seguida, será redirecionado para a página de download, clique no botão "Instalar" para iniciar o download do aplicativo no dispositivo. Após o download concluído, instale o APK manualmente. Para iOS, é possível pesquisar "Blaze" no App Store e seguir as instruções normais para instalar o aplicativo.

#### **Como Fazer Login e Realizar Apostas no Aplicativo Blaze**

Antes de começar, você deve possuir uma conta no site da Blaze. Caso ainda não tenha uma, é necessário se cadastrar e preencher as informações completas pedidas. Além disso, você receberá um limite para apostas. Para realizar blaze com crash primeira aposta, clique no botão "Realizar Apostas" e selecione a opção desejada. Defina a quantia que deseja apostar, escolha blaze com crash escolha e clique em blaze com crash "Confirmar Aposta". Depois disso, aguarde o resultado do evento desejado.

#### **Consequências do Uso do Aplicativo Blaze**

Utilizar o aplicativo Blaze traz inúmeras vantagens: você pode realizar apostas online em blaze com crash segundos desde o conforto de seu lar - ou qualquer outro lugar. A interface é simples e intuitiva, e o processo de registro é fácil e rápido, permitindo a você apostar em blaze com crash eventos inúmeros: de vários esportes e ligas de diferentes países.

### **Conclusão e Próximos Passos**

O aplicativo Blaze facilita o processo de apostas, permitindo que os usuários participem de eventos em blaze com crash TODO MUNDO e aproveitem momentos emocionantes. Estão disponíveis inúmeros jogos, e eles são atualizados constantemente com novos títulos. Concluindo, o aplicativo Blaze é uma das melhores opções disponíveis para jogos de aposta no mercado.

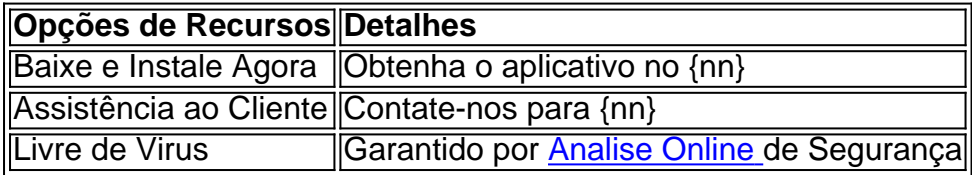

## **blaze com crash :roleta de premios gratis**

Bem-vindo ao Bet365, o melhor site de apostas esportivas do mundo. Aqui você encontra as melhores odds, os mercados mais 0 variados e as promoções mais imperdíveis.

Se você é apaixonado por esportes e quer viver a emoção das apostas, o Bet365 0 é o lugar certo para você.

Aqui, você pode apostar em blaze com crash uma ampla gama de esportes, incluindo futebol, basquete, tênis, 0 vôlei e muito mais.

Além disso, o Bet365 oferece uma variedade de opções de apostas, como apostas simples, apostas combinadas e 0 apostas ao vivo.

E o melhor de tudo: o Bet365 oferece odds competitivas e promoções exclusivas para seus clientes.

Author: mka.arq.br

Subject: blaze com crash

Keywords: blaze com crash

Update: 2024/8/2 14:21:20